# Workaround for parcel Viewer

# **Searching parcel information**

## <http://maps.grandtraverse.org/>

Even though the map is down, you can still find information on a parcel at this link. This is the same as our old search, you can search on owner name, address, or parcel number and view tax information on the parcels. You just can't view the parcel on a map right now.

## **Finding the parcel on our tax maps**

### <http://grandtraverse.org/2127/Tax-Maps>

If you need to find a parcel number or just want to view what the parcel looks like on a map, you can find it in our tax maps.

They are separated into PDF documents by township. When you download the document to your computer and open it with a PDF reader, you can press CTRL F to search the pdf and you can search any text within the document. You can search an address number (just the number, no road name) of the property you are interested in. You should be able to find the property after scrolling through those results. Search parcel numbers by searching the last 5 digits, including the dash. Search by road names by typing in partial names and scrolling through the results.

Bonus: If you use the measuring tool in your PDF viewer, you will see the on-theground distance measurement.

#### **Determining parcel numbers from tax maps**

Parcel numbers would normally appear in tax maps like the below example. The beginning of the number is found in the upper right and the remaining number is found within the parcel. This example parcel number is 02-001-011-00.

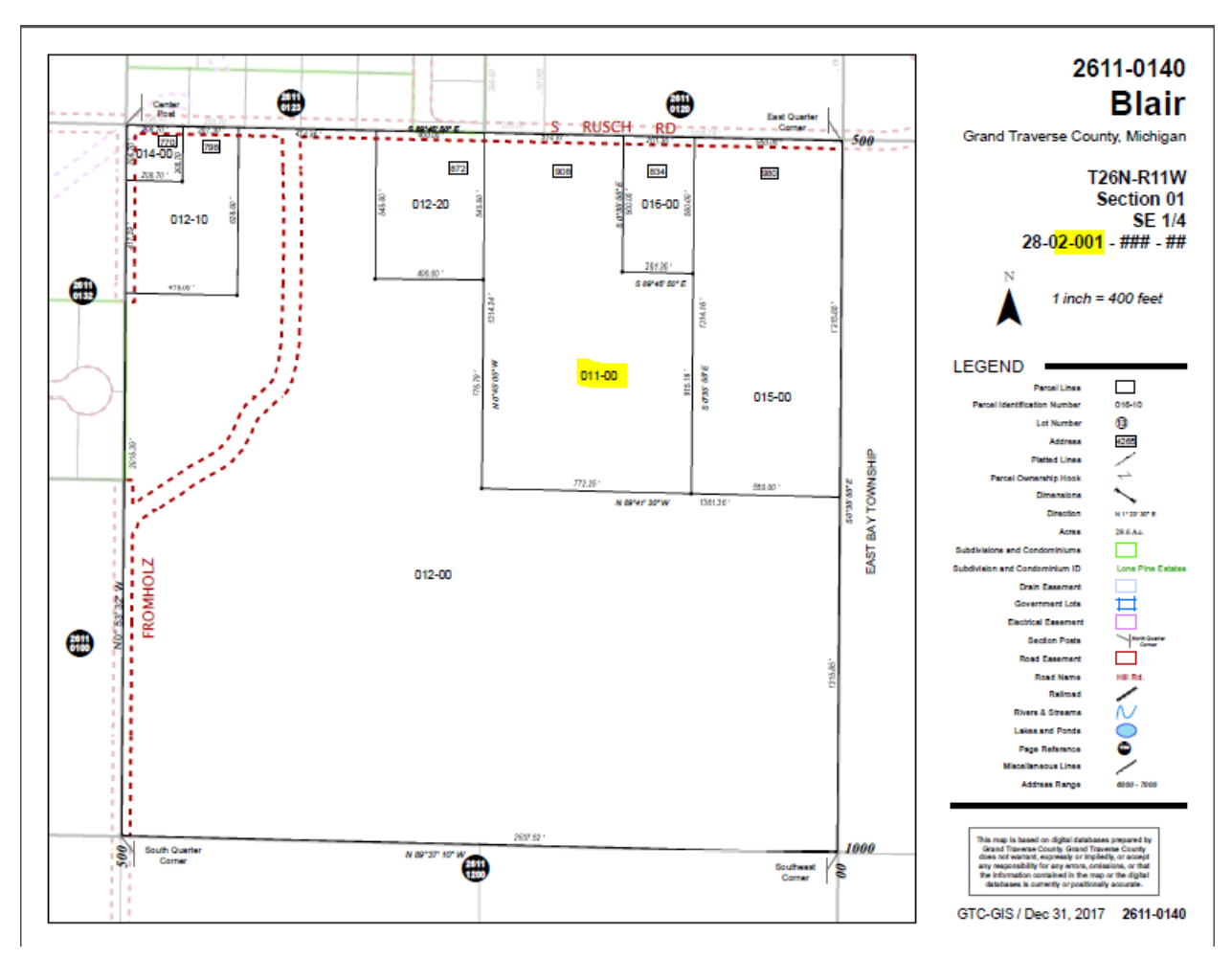

A search for the entire parcel number would not find anything, because it is not grouped together, rather a search for the 011-00 would find it.

#### **Determining parcel numbers in subdivisions or condominiums**

Parcel numbers for lots or units are found using the township code, the number for the subdivision or condominium, the lot or unit number, followed by -00, unless otherwise indicated. The parcel number in the example below would be 02-683-179-00.

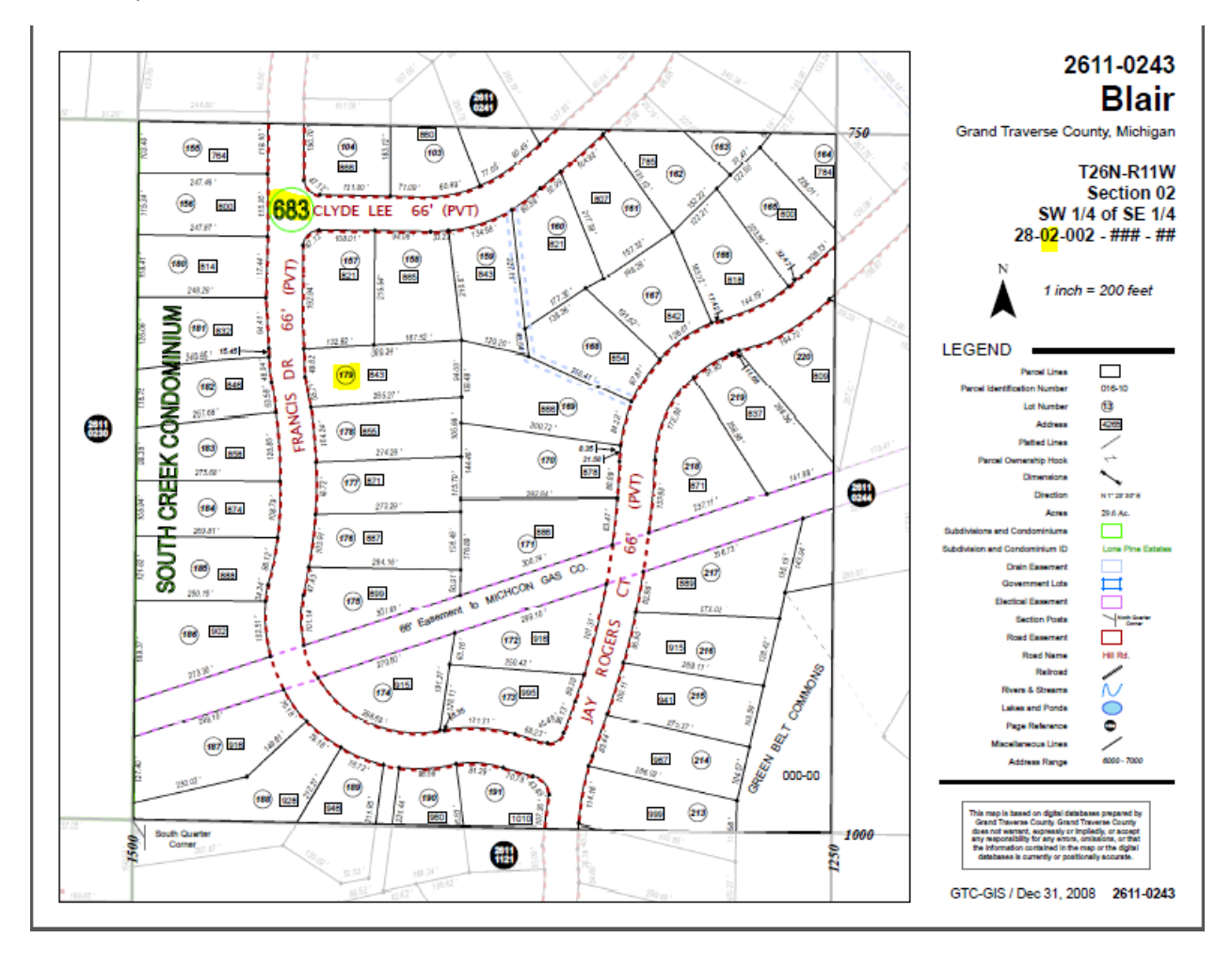

A search in the pdf document would not find that whole parcel number, because it is not grouped together, but a search of just 683 or the subdivision's name would find the subdivision.